# Package 'cdcatR'

October 12, 2022

Type Package

Title Cognitive Diagnostic Computerized Adaptive Testing

Version 1.0.6

Date 2022-05-25

Description Provides a set of functions for conducting cognitive diagnostic computerized adap-tive testing applications (Chen, 2009) [<DOI:10.1007/s11336-009-9123-2>](https://doi.org/10.1007/s11336-009-9123-2)). It includes different item selection rules such us the global discrimination index (Kaplan, de la Torre, and Barrada (2015) [<DOI:10.1177/0146621614554650>](https://doi.org/10.1177/0146621614554650)) and the nonparametric selec-tion method (Chang, Chiu, and Tsai (2019) [<DOI:10.1177/0146621618813113>](https://doi.org/10.1177/0146621618813113)), as well as several stopping rules. Functions for generating item banks and responses are also provided. To guide item bank calibration, model comparison at the item level can be conducted using the two-step likelihood ratio test statistic by Sorrel, de la Torre, Abad and Olea (2017) [<DOI:10.1027/1614-2241/a000131>](https://doi.org/10.1027/1614-2241/a000131).

License GPL-3

LazyData TRUE

**Depends**  $R (= 3.5.0)$ 

Imports cdmTools (>= 1.0.1), GDINA (>= 2.2.0), ggplot2 (>= 3.3.0), cowplot, foreach, doSNOW, NPCD, stats

Suggests CDM

URL <https://github.com/miguel-sorrel/cdcatR>

BugReports <https://github.com/miguel-sorrel/cdcatR/issues>

RoxygenNote 7.1.2

Encoding UTF-8

Author Miguel A. Sorrel [aut, cre, cph], Pablo Nájera [aut, cph], Francisco J. Abad [aut, cph]

Maintainer Miguel A. Sorrel <miguel.sorrel@uam.es>

NeedsCompilation no

Repository CRAN

Date/Publication 2022-05-25 15:10:08 UTC

## <span id="page-1-0"></span>R topics documented:

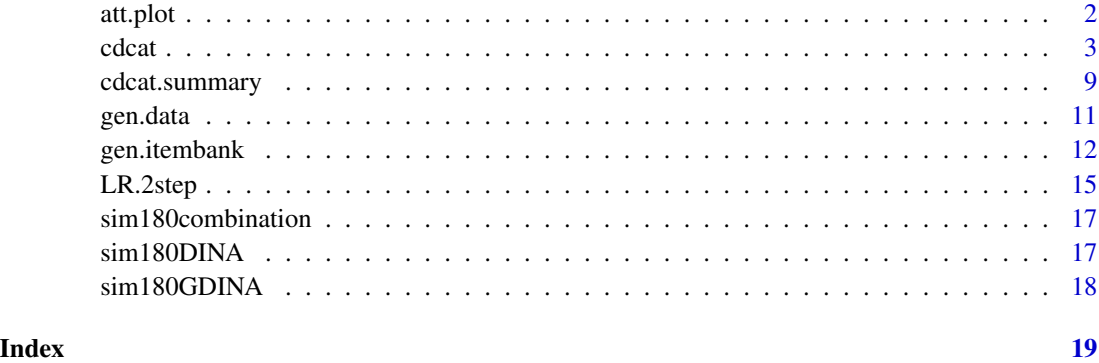

att.plot *Plots for attribute mastery estimates*

### Description

This function generates a plot monitoring the attribute mastery estimates (*x-axis*: Item position, *yaxis*: Mastery posterior probability estimate). If a parametric CD-CAT has been conducted, posterior probabilites (with confident intervals) of mastering each attribute are plotted. If a nonparametric CD-CAT has been conducted (and pseudo-probabilites have been computed), both nonparametric classification and pseudo-posterior probabilites (with confident intervals) of mastering each attribute are plotted. Pseudo-posterior probabilities is a method in progress. Caution in the interpretation is advised. Colors are used in the plots to indicate mastery (green), non-mastery (red), or uncertainty (blue).

### Usage

att.plot(cdcat.obj, i, k = NULL)

### Arguments

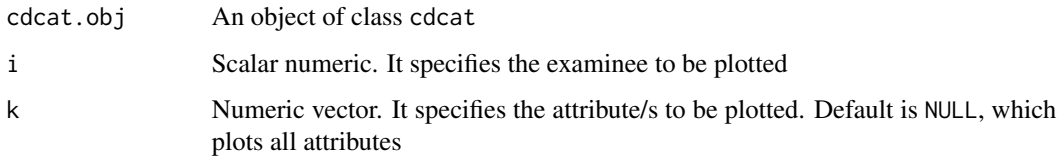

### Value

att.plot returns a plot of class ggplot.

<span id="page-2-0"></span>

cdcat conducts a CD-CAT application for a given dataset. Different item selection rules can be used: the general discrimination index (GDI; de la Torre & Chiu, 2016; Kaplan et al., 2015), the Jensen-Shannon divergence index (JSD; Kang et al., 2017; Minchen & de la Torre, 2016; Yigit et al., 2018), the posterior-weighted Kullback-Leibler index (PWKL; Cheng, 2009), the modified PWKL index (MPWKL; Kaplan et al., 2015), the nonparametric item selection method (NPS; Chang et al., 2019), the general nonparametric item selection method (GNPS; Chiu & Chang, 2021), or random selection. Fixed length or fixed precision CD-CAT can be applied. Fixed precision CD-CAT with NPS and GNPS is available, by using the pseudo-posterior probability of each student mastering each attribute (experimental).

### Usage

```
cdcat(
  fit = NULL,dat = NULL,itemSelect = "GDI",
  MAXJ = 20,
  FIXED.LENGTH = TRUE,
  startRule = "random",
  startK = FALSE,att.prior = NULL,
  initial.distr = NULL,
  precision.cut = 0.8,
  NP \, \text{args} = \text{list}(Q = \text{NULL}, \text{gate} = \text{NULL}, \text{PPP} = \text{TRUE}, \text{w} = 2),itemExposurecontrol = NULL,
  b = 0,
  maxr = 1,
  itemConstraint = NULL,
  constraint.args = list(ATTRIBUTEc = NULL),
  n.core<sub>s</sub> = 2,
  seed = NULL,
  print.progress = TRUE
)
```
### Arguments

fit An object of class GDINA, gdina (parametric CD-CAT), or GNPC (non-parametric CD-CAT based on GNPS). Calibrated item bank with the GDINA::GDINA (Ma & de la Torre, 2020), CDM::gdina (Robitzsch et al., 2020), or cdmTools::GNPC (Najera et al., 2022) R packages functions

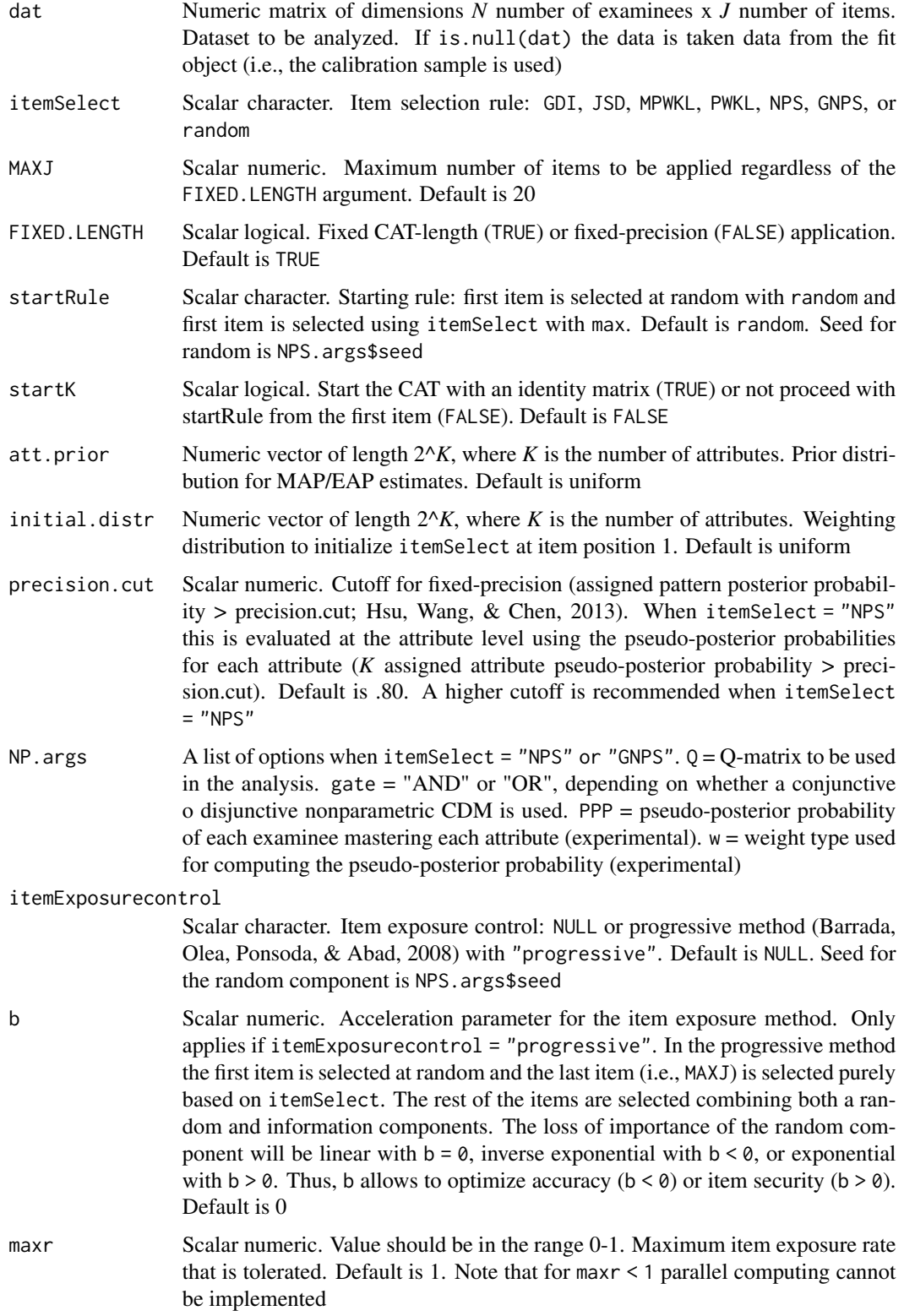

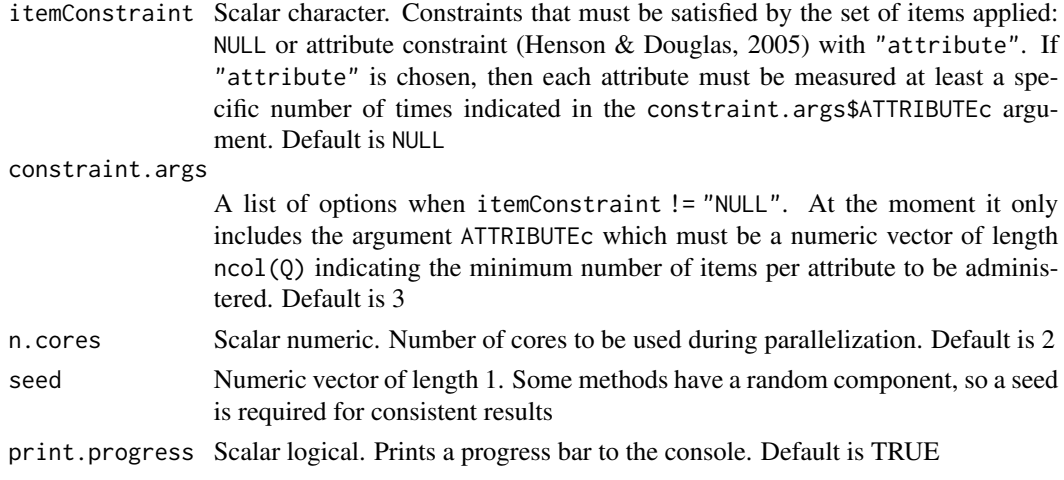

### Value

cdcat returns an object of class cdcat.

est A list that contains for each examinee the mastery posterior probability estimates at each step of the CAT (est.cat) and the items applied (item.usage)

specifications A list that contains all the specifications

### References

Barrada, J. R., Olea, J., Ponsoda, V., & Abad, F. J. (2008). Incorporating randomness in the Fisher information for improving item-exposure control in CATs.*British Journal of Mathematical and Statistical Psychology, 61*, 493-513.

Chang, Y.-P., Chiu, C.-Y., & Tsai, R.-C. (2019). Nonparametric CAT for CD in educational settings with small samples. *Applied Psychological Measurement, 43*, 543-561.

Cheng, Y. (2009). When cognitive diagnosis meets computerized adaptive testing: CD-CAT. *Psychometrika, 74*, 619-632.

Chiu, C. Y., & Chang, Y. P. (2021). Advances in CD-CAT: The general nonparametric item selection method. *Psychometrika, 86*, 1039-1057.

de la Torre, J., & Chiu, C. Y. (2016). General method of empirical Q-matrix validation. *Psychometrika, 81*, 253-273.

George, A. C., Robitzsch, A., Kiefer, T., Gross, J., & Uenlue, A. (2016). The R Package CDM for cognitive diagnosis models. *Journal of Statistical Software, 74*, 1-24. doi:10.18637/jss.v074.i02

Henson, R., & Douglas, J. (2005). Test construction for cognitive diagnosis. *Applied Psychological Measurement, 29*, 262-277.

Hsu, C. L., Wang, W. C., & Chen, S. Y. (2013). Variable-length computerized adaptive testing based on cognitive diagnosis models. *Applied Psychological Measurement, 37*, 563-582.

Kang, H.-A., Zhang, S., & Chang, H.-H. (2017). Dual-objective item selection criteria in cognitive diagnostic computerized adaptive testing. *Journal of Educational Measurement, 54*, 165-183.

Kaplan, M., de la Torre, J., & Barrada, J. R. (2015). New item selection methods for cognitive diagnosis computerized adaptive testing. *Applied Psychological Measurement, 39*, 167-188.

Ma, W. & de la Torre, J. (2020). GDINA: The generalized DINA model framework. R package version 2.7.9. Retrived from https://CRAN.R-project.org/package=GDINA

Minchen, N., & de la Torre, J. (2016, July). The continuous G-DINA model and the Jensen-Shannon *divergence.* Paper presented at the International Meeting of the Psychometric Society, Asheville, NC, United States.

Nájera, P., Sorrel, M. A., & Abad, F. J. (2022). cdmTools: Useful Tools for Cognitive Diagnosis Modeling. R package version 1.0.1. https://CRAN.R-project.org/package=cdmTools

Robitzsch, A., Kiefer, T., George, A. C., & Uenlue, A. (2020). CDM: Cognitive Diagnosis Modeling. R package version 7.5-15. https://CRAN.R-project.org/package=CDM

Yigit, H. D., Sorrel, M. A., de la Torre, J. (2018). Computerized adaptive testing for cognitively based multiple-choice data. Applied Psychological Measurement, 43, 388-401.

### **Examples**

```
# Example 1.
                                   ## CD-CAT simulation for a GDINA obj #
#-----------Data----------#
Q \le -\sin 180GDINA$simQ
K \leftarrow \text{ncol}(Q)dat <- sim180GDINA$simdat
att <- sim180GDINA$simalpha
#----------Model estimation----------#
fit <- GDINA::GDINA(dat = dat, Q = Q, verbose = 0) # GDINA package
#fit <- CDM::gdina(data = dat, q.matrix = Q, progress = 0) # CDM package
#--------------CD-CAT---------------#
res.FIXJ <- cdcat(fit = fit, dat = dat, FIXED.LENGTH = TRUE,
                MAXJ = 20, n.coreS = 2)res.VARJ <- cdcat(fit = fit, dat = dat, FIXED.LENGTH = FALSE,
                MAXJ = 20, precision.cut = .80, n.cores = 2)
#---------------Results---------------#
res.FIXJ$est[[1]] # estimates for the first examinee (fixed-length)
res.VARJ$est[[1]] # estimates for the first examinee (fixed-precision)
att.plot(cdcat.obj = res.FIXJ, i = 1) # plot for the first examinee (fixed-length)att.plot(cdata.bj = res.VARJ, i = 1) # plot for the first examinee (fixed-precision)# FIXJ summary
res.FIXJ.sum.real <- cdcat.summary(cdcat.obj = res.FIXJ, alpha = att) # vs. real accuracy
res.FIXJ.sum.real$alpha.recovery$PCV.plot
res.FIXJ.sum.real$item.exposure$exp.plot
# VARJ summary
res.VARJ.sum.real <- cdcat.summary(cdcat.obj = res.VARJ, alpha = att)
res.VARJ.sum.real$alpha.recovery$PCV
res. VARJ. sum. real$item. exposure$stats
res. VARJ. sum. real$item. exposure$length.plot
```

```
res.VARJ.sum.real$item.exposure$exp.plot
# vs. maximum observable accuracy
att.J <- GDINA::personparm(fit, "MAP")[, -(K+1)] # GDINA package
# att.J <- t(sapply(strsplit(as.character(fit$pattern$map.est), ""), as.numeric)) # CDM package
class.J <- GDINA:: ClassRate(att, att.J) # upper-limit for accuracy
res. FIXJ. sum. obse <- cdcat. summary(cdcat. obj = res. FIXJ, alpha = att. J)
res.FIXJ.sum.obse$alpha.recovery$PCV.plot + ggplot2::geom_hline(yintercept = class.J$PCV[K],
                                                         color = "firebrick3")res.FIXJ.sum.obse$alpha.recovery$PCA.plot + ggplot2::geom_hline(yintercept = class.J$PCA,
                                                         color = "firebrick3")# Example 2.
                                     ## CD-CAT simulation for multiple
                                     ## GDINA objs and comparison of
                                     ## performance on a validation sample #
#----------------Data----------------#
Q <- sim180combination$simQ
K \leftarrow \text{ncol}(Q)parm <- sim180combination$specifications$item.bank$simcatprob.parm
dat.c \leq \sin 180combination$simdat[,,1]
att.c <- sim180combination$simalpha[,,1]
dat.v \leq -sim180combination$simdat[,,2]
att.v <- sim180combination$simalpha[,,2]
#-----(multiple) Model estimation----#
fitTRUE <- GDINA::GDINA(dat = dat.c, Q = Q, catprob.parm = parm,
           control = list(maxitr = \theta), verbose = \theta)
fitGDINA <- GDINA::GDINA(dat = dat.c, Q = Q, verbose = 0)
fitDINA <- GDINA::GDINA(dat = dat.c, Q = Q, model = "DINA", verbose = 0)
LR2step <- LR.2step(fitGDINA)
models <- LR2step$models.adj.pvalues
fitLR2 <- GDINA::GDINA(dat = dat.c, Q = Q, model = models, verbose = 0)
#--------------CD-CAT---------------#
fit.1 <- list(fitTRUE, fitLR2, fitGDINA, fitDINA)
res.FIXJ.1 \leftarrow \text{lapply}(\text{fit.1}, \text{function}(x)) \text{cdcat}(\text{dat} = \text{dat.v}, \text{fit} = x,FIXED.LENGTH = TRUE, n.cores = 2)res. VARJ.1 \leq lapply(fit.1, function(x) cdcat(dat = dat.v, fit = x,
                                               FIXED.LENGTH = FALSE, n.cores = 2)#---------------Results--------------#
fitbest <- GDINA::GDINA(dat = dat.v, Q = Q, catprob.parm = parm,
          control = list(maxitr = 1), verbose = 0)
fitbest.acc <- GDINA::personparm(fitbest, "MAP")[, -(K+1)]
class.J <- GDINA::ClassRate(att.v, fitbest.acc) # upper-limit for accuracy
# FIXJ comparison
res. FIXJ. sum <- cdcat. summary(cdcat.obj = res. FIXJ.1, alpha = att.v)
res.FIXJ.sum$recovery$PCVcomp + ggplot2::geom_hline(yintercept = class.J$PCV[K],
                                                    color = "firebrick3")
```

```
res.FIXJ.sum$recovery$PCAmcomp + ggplot2::geom_hline(yintercept = class.J$PCA,
                                                    color = "firebrick3")res.FIXJ.sum$item.exposure$stats
res.FIXJ.sum$item.exposure$plot
# VARJ comparison
res. VARJ. sum <- cdcat. summary(cdcat.obj = res. VARJ.1, alpha = att.v)
res.VARJ.sum$recovery
res. VARJ. sum$item. exposure$stats
res.VARJ.sum$item.exposure$plot
res.VARJ.sum$CATlength$stats
res.VARJ.sum$CATlength$plot
# Example 3.
                                      ## Nonparametric CD-CAT for
                                      ## small-scale assessment (NPS)
                                      ##-----------Data----------#
Q \le - \sin 180DINA$simQK \leftarrow \text{ncol}(Q)N < -50dat \le sim180DINA$simdat[1:N,]
att <- sim180DINA$simalpha[1:N,]
#--------Nonparametric CD-CAT--------#
res. NPS. FIXJ <- cdcat(dat = dat, itemSelect = "NPS", FIXED. LENGTH = TRUE,
                     MAXJ = 25, n.cores = 2,
                    NP \, \text{args} = \text{list}(Q = Q, \text{ gate} = "AND", \text{ pseudo.prob} = \text{TRUE}, \text{ w. type} = 2),seed = 12345)res.NPS.VARJ <- cdcat(dat = dat, itemSelect = "NPS", FIXED.LENGTH = FALSE,
                     MAXJ = 25, precision.cut = 0.90, n.cores = 2,
                    NP \, \text{args} = \, list(Q = Q, gate = "AND", pseudo.prob = TRUE, w.\text{type} = 2),seed = 12345)#---------------Results--------------#
res.NPS.FIXJ$est[[1]] # estimates for the first examinee (fixed-length)
res.NPS.VARJ$est[[1]] # estimates for the first examinee (fixed-precision)
att.plot(res.NPS.FIXJ, i = 1) # plot for estimates for the first examinee (fixed-length)
att.plot(res.NPS.VARI, i = 1) # plot for estimates for the first examinee (fixed-precision)
# FIXJ summary
res.NPS.FIXJ.sum.real <- cdcat.summary(cdcat.obj = res.NPS.FIXJ, alpha = att) # vs. real accuracy
res.NPS.FIXJ.sum.real$alpha.recovery$PCV.plot
res.NPS.FIXJ.sum.real$item.exposure$exp.plot
# VARJ summary
res.NPS.VARJ.sum.real <- cdcat.summary(cdcat.obj = res.NPS.VARJ, alpha = att)
res.NPS.VARJ.sum.real$alpha.recovery$PCV.plot
res.NPS.VARJ.sum.real$item.exposure$stats
res.NPS.VARJ.sum.real$item.exposure$length.plot
res.NPS.VARJ.sum.real$item.exposure$exp.plot
# vs. maximum observable accuracy
fit <- NPCD:: AlphaNP(Y = dat, Q = Q, gate = "AND")
att.J <- fit$alpha.est
```
8

```
class.J <- GDINA:: ClassRate(att, att.J) # upper-limit for accuracy
res.NPS.FIXJ.sum.obse <- cdcat.summary(cdcat.obj = res.NPS.FIXJ, alpha = att.J)
res.NPS.FIXJ.sum.obse$alpha.recovery$PCV.plot + ggplot2::geom_hline(yintercept = class.J$PCV[K],
                                                            color = "firebrick3")res.NPS.FIXJ.sum.obse$alpha.recovery$PCA.plot + ggplot2::geom_hline(yintercept = class.J$PCA,
                                                            color = "firebrick3")#####################################
# Example 4.
                                     ### Nonparametric CD-CAT for
# small-scale assessment (GNPS)
                                     ##-----------Data----------#
Q \le -\sin 180DINA$simQ
K \leftarrow \text{ncol}(Q)N < -50dat <- sim180DINA$simdat[1:N,]
att <- sim180DINA$simalpha[1:N,]
#----------Model calibration----------#
gnpc <- cdmTools::GNPC(dat = dat, Q = Q, verbose = 0)
#--------Nonparametric CD-CAT--------#
res.GNPS.FIXJ <- cdcat(fit = gnpc, dat = dat, itemSelect = "GNPS", FIXED.LENGTH = TRUE,
                    MAXJ = 25, n.cores = 2,
                    NP.args = list(Q = Q, gate = "AND", PPP = TRUE, w_type = 2),
                    seed = 12345res.GNPS.VARJ <- cdcat(fit = gnpc, dat = dat, itemSelect = "GNPS", FIXED.LENGTH = FALSE,
                   MAXJ = 25, precision.cut = 0.90, n.cores = 2,
                   NP.args = list(Q = Q, gate = "AND", PPP = TRUE, w_type = 2),
                     seed = 12345)#---------------Results--------------#
res.GNPS.FIXJ$est[[1]] # estimates for the first examinee (fixed-length)
res.GNPS.VARJ$est[[1]] # estimates for the first examinee (fixed-precision)
att.plot(res.GNPS.FIXJ, i = 1) # plot for estimates for the first examinee (fixed-length)
att.plot(res.GNPS.VARJ, i = 1) # plot for estimates for the first examinee (fixed-precision)
# FIXJ summary
res.GNPS.FIXJ.sum.real <- cdcat.summary(cdcat.obj = res.GNPS.FIXJ, alpha = att) # vs. real accuracy
res.GNPS.FIXJ.sum.real$alpha.recovery$PCV.plot
res.GNPS.FIXJ.sum.real$item.exposure$exp.plot
# VARJ summarv
res.GNPS.VARJ.sum.real <- cdcat.summary(cdcat.obj = res.GNPS.VARJ, alpha = att)
res.GNPS.VARJ.sum.real$alpha.recovery$PCV.plot
res.GNPS.VARJ.sum.real$item.exposure$exp.plot
res.GNPS.VARJ.sum.real$item.exposure$length.plot
```

```
cdcat.summary
```
Summary information for a cdcat object

This function provides classification accuracy, item exposure, and CAT length results for cdcat object. If a list of cdcat objects is included, these objects are compared through different tables and plots.

### Usage

```
cdcat.summary(cdcat.obj, alpha = NULL, label = NULL, plots = TRUE)
```
### Arguments

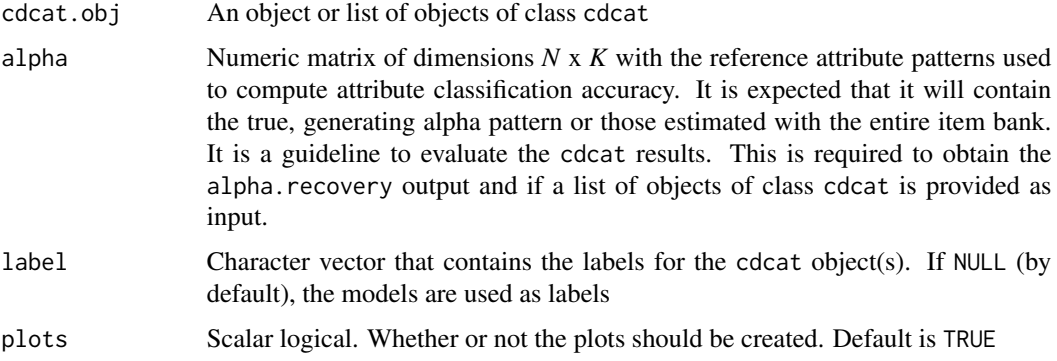

### Value

cdcat.summary returns an object of class cdcat.summary.

If a list of objects of class cdcat is provided:

- recovery A list that contains the attribute classification accuracy results calculated at the pattern-(*PCV*) and attribute-levels (*PCA*). Two plots monitoring these variables are provided when FIXED.LENGTH = TRUE
- item.exposure A list that contains the item exposure rates results: descriptive statistics (stats) and a plot representing the item exposure rates (plot). Note that when FIXED.LENGTH = FALSE the overlap rate is calculated based on the average CAT length
- CATlength If the object or list of objects of class cdcat are fixed-precision applications (i.e., FIXED.LENGTH = FALSE), this additional list is included. It contains descriptive statistics (stats) and a plot (plot) describing the CAT length If only one object of class cdcat is provided:
- alpha.estimates Information about the classifications made by the CD-CAT procedure
- **item.exposure** A list that contains the item exposure rates and CAT length results: descriptive statistics (stats) and a plot representing the item exposure rates (plot). Note that when FIXED.LENGTH = FALSE the overlap rate is calculated based on the average CAT length
- alpha.recovery If alpha was provided a list that contains information on attribute classification accuracy is provided
- specifications A list that contains all the specifications

<span id="page-10-0"></span>

This function can be used to generate datasets based on an object of class gen. i tembank. The user can manipulate the examinees' attribute distribution or provide a matrix of attribute profiles. Data are simulated using the GDINA:: simGDINA function (Ma & de la Torre, 2020).

### Usage

```
gen.data(
 N = NULL,R = 1,
  item.bank = NULL,
  att.profiles = NULL,
  att.dist = "uniform",
 mvnorm.parm = list(mean = NULL, sigma = NULL, cutoffs = NULL),
 higher.order.parm = list(theta = NULL, lambda = NULL),
 categorical.parm = list(att.prior = NULL),
  seed = NULL
)
```
### Arguments

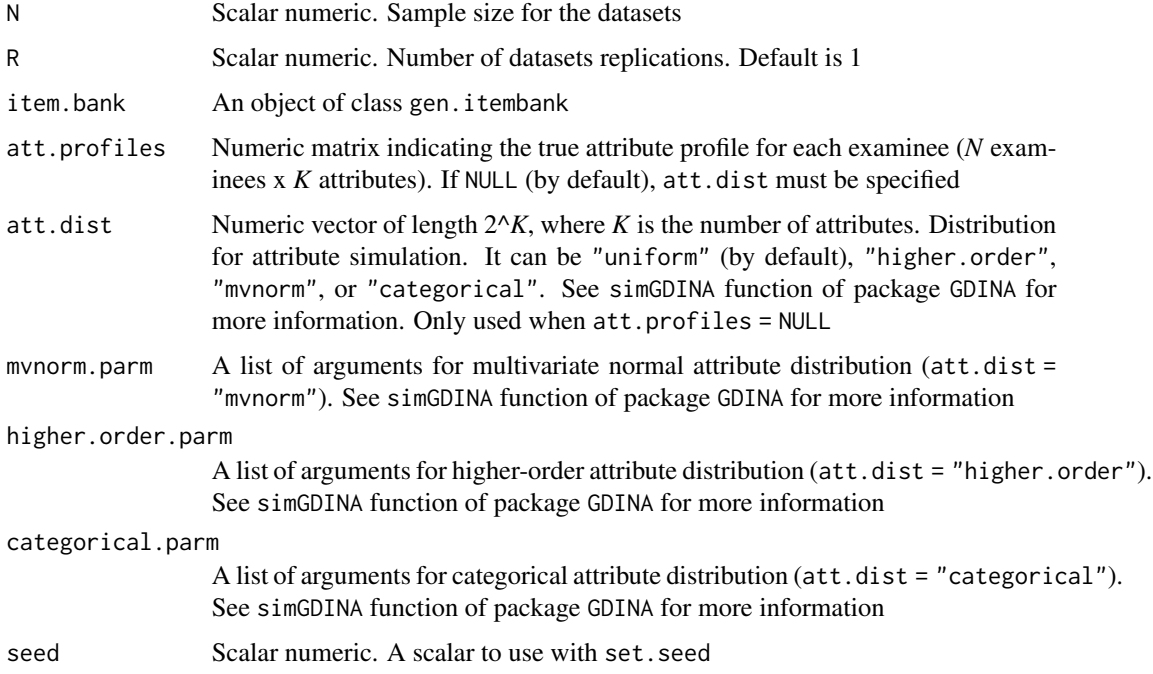

### <span id="page-11-0"></span>Value

gen.data returns an object of class gen.data.

- simdat An array containing the simulated responses (dimensions N examinees x J items x R replicates). If  $R = 1$ , a matrix is provided
- simalpha An array containing the simulated attribute profiles (dimensions  $N$  examinees  $x K$  attributes x R replicates). If  $R = 1$ , a matrix is provided

specifications A list that contains all the specifications

### References

Ma, W. & de la Torre, J. (2020). GDINA: The generalized DINA model framework. R package version 2.7.9. Retrived from https://CRAN.R-project.org/package=GDINA

### Examples

```
####################################
# Example 1. #
# Generate dataset (GDINA item #
# parameters and uniform attribute #
# distribution) #
####################################
Q <- sim180GDINA$simQ
bank \le gen.itembank(Q = Q, mean.IQ = .70, range.IQ = .20, model = "GDINA")
simdata \leq gen.data(N = 1000, item.bank = bank)
```
gen.itembank *Item bank generation*

### Description

This function can be used to generate an item bank. The user can provide a Q-matrix or create one defining a set of arguments. Item quality is sampled from a uniform distribution with mean = *mean.IQ* and range = *range.IQ*. Alternatively, it is possible to provide a matrix with the guessing and slip parameters (*gs.param*) or a list with the success probabilities of each latent group (*catprob.parm*). Item parameters are generated so that the monotonicity constraint is satisfied.

### Usage

```
gen.itembank(
 Q = NULL,
 gen.Q = list(J = NULL, K = NULL, propK.J = NULL, nI = 1, minJ.K = 1, max.Kcor = 1),mean.IQ = NULL,
```
### gen.itembank 13

```
range.IQ = NULL,
gs.parm = NULL,
catprob.parm = NULL,
model = "GDINA",
min.parent = 0,
seed = NULL
```
### Arguments

)

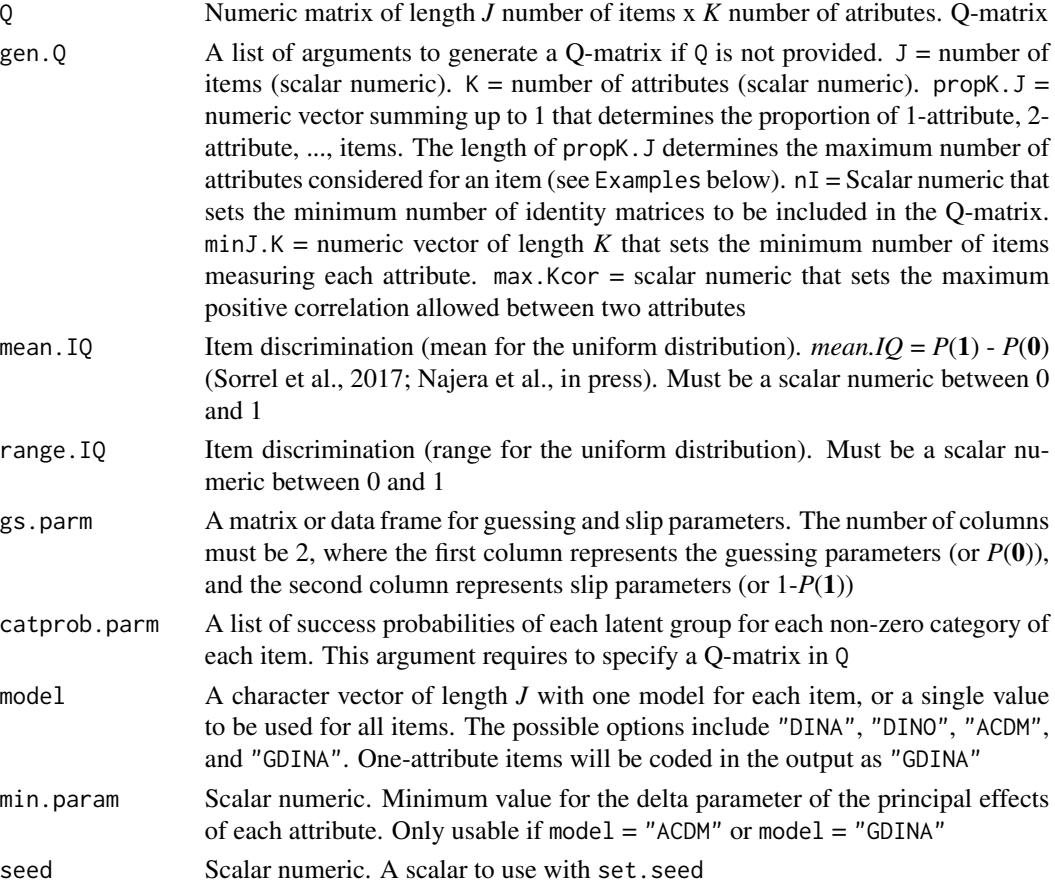

### Value

gen.itembank returns an object of class gen.itembank.

simQ Generated Q-matrix (only if gen.Q arguments have been used)

simcatprob.parm A list of success probabilities for each latent group in each item

simdelta.parm A list of delta parameters for each item

check A list that contains the mean.IQ and range.IQ for the item bank so that users can check whether these values match the expected results

specifications A list that contains all the specifications

### References

Najera, P., Sorrel, M. A., de la Torre, J., & Abad, F. J. (2020). Improving robustness in Q-matrix validation using an iterative and dynamic procedure. *Applied Psychological Measurement, 44*, 431- 446.

Sorrel, M. A., Abad, F. J., Olea, J., de la Torre, J., & Barrada, J. R. (2017). Inferential item-fit evaluation in cognitive diagnosis modeling. *Applied Psychological Measurement, 41*, 614-631.

### Examples

```
####################################
# Example 1. #
# Generate item bank providing a #
# Q-matrix using the G-DINA model #
####################################
Q <- sim180GDINA$simQ
bank \le gen.itembank(Q = Q, mean.IQ = .70, range.IQ = .20, model = "GDINA")
####################################
# Example 2. #
# Generate item bank providing a #
# 0-matrix with gs.parm #
####################################
Q <- sim180GDINA$simQ
J \leftarrow \text{nrow}(Q)gs \leq data. frame(g = runif(J, 0.2, 0.4), s = runif(J, 0, 0.2))
bank \leq gen.itembank(Q = Q, gs.parm = gs, model = "GDINA", min.param = 0.05)
####################################
# Example 3. #
# Generate item bank providing a #
# Q-matrix with catprob.parm #
####################################
Q <- sim180GDINA$simQ[c(1:5, 73:77, 127:131),]
catparam.list < - list(J1 = c(0.2, 0.8),J2 = c(0.1, 0.7),
                    J3 = c(0.2, 0.9),
                    J4 = c(0.3, 0.9),
                    J5 = c(0.3, 0.8),
                    J6 = c(0.2, 0.4, 0.5, 0.8),J7 = c(0.1, 0.7, 0.8, 0.9),
                    J8 = c(0.2, 0.3, 0.3, 0.7),
                    J9 = c(0.2, 0.4, 0.4, 0.6),
                    J10 = c(0.3, 0.5, 0.6, 0.9),
                    J11 = c(0.1, 0.3, 0.3, 0.5, 0.4, 0.5, 0.7, 0.8),J12 = c(0.2, 0.6, 0.7, 0.6, 0.7, 0.8, 0.8, 0.9),J13 = c(0.2, 0.6, 0.2, 0.3, 0.6, 0.7, 0.4, 0.9),J14 = c(0.3, 0.4, 0.3, 0.5, 0.5, 0.6, 0.7, 0.9),J15 = c(0.1, 0.1, 0.2, 0.1, 0.2, 0.3, 0.2, 0.8))
```
### <span id="page-14-0"></span>LR.2step 15

```
bank \leq gen.itembank(Q = Q, catprob.parm = catparm.list)
####################################
# Example 4. #
# Generate item bank providing a #
# Q-matrix using multiple models #
####################################
Q <- sim180GDINA$simQ
K \leftarrow \text{ncol}(Q)model <- sample(c("DINA", "DINO", "ACDM"), size = nrow(Q), replace = TRUE)
bank \leq gen.itembank(Q = Q, mean.IQ = .70, range.IQ = .20, model = model)
####################################
# Example 5. #
# Generate item bank without #
# providing a Q-matrix (using #
# gen.Q arguments) #
####################################
bank <- gen.itembank(gen.Q = list(J = 150, K = 5, propK.J = c(0.4, 0.3, 0.2, 0.1),
                   nI = 3, minJ.K = 30, max.Kcor = 1),
                   mean. IQ = .80, range. IQ = .10, min. param = 0.1)
```
LR.2step *Item-level model comparison using 2LR test*

### Description

This function evaluates whether the saturated G-DINA model can be replaced by reduced CDMs without significant loss in model data fit for each item using two-step likelihood ratio test (2LR). Sorrel, de la Torre, Abad, and Olea (2017) and Ma & de la Torre (2018) can be consulted for details. Conducting this type of analysis can facilitate the calibration of the item bank and have implications for the CAT accuracy and item usage (Sorrel, Abad, & Nájera, 2021).

### Usage

```
LR.2step(fit, p.adjust.method = "holm", alpha.level = 0.05)
```
### Arguments

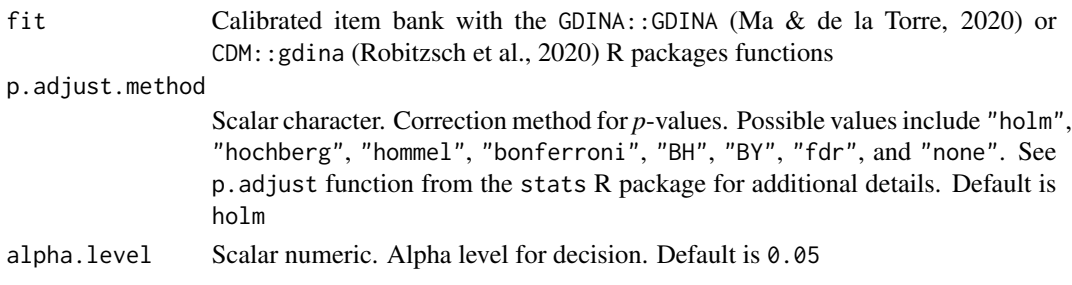

### Value

LR2.step returns an object of class LR2.step

LR2 Numeric matrix. LR2 statistics

pvalues Numeric matrix. *p*-values associated with the 2LR statistics

adj.pvalues Numeric matrix. Adjusted *p*-values associated with the 2LR statistics

df Numeric matrix. Degrees of freedom

models.adj.pvalues Character vector denoting the model selected for each item using the *largestp* rule (Ma et al., 2016). All statistics whose *p*-values are less than alpha.level are rejected. All statistics with *p*-value larger than alpha.level define the set of candidate reduced models. The G-DINA model is retained if all statistics are rejected. Whenever the set includes more than one model, the model with the largest *p*-value is selected as the best model for that item

### References

Ma, W. & de la Torre, J. (2018). Category-level model selection for the sequential G-DINA model. *Journal of Educational and Behavorial Statistic, 44*, 45-77.

Ma, W. & de la Torre, J. (2020). GDINA: The generalized DINA model framework. R package version 2.7.9. Retrived from https://CRAN.R-project.org/package=GDINA

Ma, W., Iaconangelo, C., & de la Torre, J. (2016). Model similarity, model selection and attribute classification. *Applied Psychological Measurement, 40*, 200-217.

Robitzsch, A., Kiefer, T., George, A. C., & Uenlue, A. (2020). CDM: Cognitive Diagnosis Modeling. R package version 7.5-15. https://CRAN.R-project.org/package=CDM

Sorrel, M. A., de la Torre, J., Abad, F. J., & Olea, J. (2017). Two-step likelihood ratio test for item-level model comparison in cognitive diagnosis models. *Methodology, 13*, 39-47.

Sorrel, M. A., Abad, F. J., & Nájera, P. (2021). Improving accuracy and usage by correctly selecting: The effects of model selection in cognitive diagnosis computerized adaptive testing. *Applied Psychological Measurement, 45*, 112-129.

### Examples

```
Q <- sim180DINA$simQ
dat <- sim180DINA$simdat
resGDINA <- GDINA::GDINA(dat = dat, Q = Q, model = "GDINA", verbose = FALSE)
#resCDM <- CDM::gdina(data = dat, q.matrix = Q, rule = "GDINA", progress = FALSE)
LR2.GDINA <- LR.2step(fit = resGDINA) # GDINA package
#LR2.CDM <- LR.2step(fit = resCDM) # CDM package
mean(LR2.GDINA$models.adj.pvalues[which(rowSums(Q) != 1)] ==
      sim180DINA$specifications$item.bank$specifications$model[which(rowSums(Q) != 1)])
#mean(LR2.CDM$models.adj.pvalues[which(rowSums(Q) != 1)] ==
# sim180DINA$specifications$item.bank$specifications$model[which(rowSums(Q) != 1)])
```
<span id="page-16-0"></span>sim180combination *Simulated data (180 items, a combination of DINA, DINO, and A-CDM items)*

### Description

Simulated data, Q-matrix and item parameters for a 180-item bank with 5 attributes. Data generated using the gen.data function.

#### Usage

sim180combination

### Format

A list with components:

simdat Numeric array. Simulated responses of 250 examinees for two replicates

simQ Numeric matrix. Simulated Q-matrix

simalpha Numeric array. Simulated attribute patterns of 250 examinees for two replicates

specifications A list that contains all the specifications that were used in the gen.itembank function

sim180DINA *Simulated data (180 items, DINA model)*

### Description

Simulated data, Q-matrix and item parameters for a 180-item bank with 5 attributes. Data generated using the gen.data function.

### Usage

sim180DINA

### Format

A list with components:

simdat Numeric matrix. Simulated responses of 500 examinees

simQ Simulated Q-matrix

simalpha Numeric matrix. Simulated attribute patterns of 500 examinees

specifications A list that contains all the specifications that were used in the gen.itembank function

<span id="page-17-0"></span>Simulated data, Q-matrix and item parameters for a 180-item bank with 5 attributes. Data generated using the gen.data function.

### Usage

sim180GDINA

### Format

A list with components:

simdat Numeric matrix. Simulated responses of 500 examinees

simQ Simulated Q-matrix

simalpha Numeric matrix. Simulated attribute patterns of 500 examinees

specifications A list that contains all the specifications that were used in the gen.itembank function

# <span id="page-18-0"></span>Index

∗ datasets sim180combination, [17](#page-16-0) sim180DINA, [17](#page-16-0) sim180GDINA, [18](#page-17-0) att.plot, [2](#page-1-0) cdcat, [3](#page-2-0) cdcat.summary, [9](#page-8-0) gen.data, [11](#page-10-0) gen.itembank, [12](#page-11-0) LR.2step, [15](#page-14-0) sim180combination, [17](#page-16-0) sim180DINA, [17](#page-16-0) sim180GDINA, [18](#page-17-0)